# Internet Architecture II EECS 122: Lecture 3 Department of Electrical Engineering and Computer Sciences University of California Berkeley

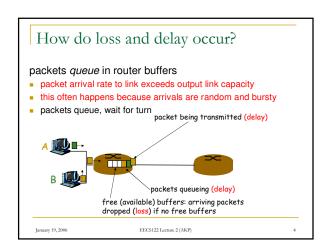

## Today's Outline

- Administrivia
- Last lecture we focused on protocols and layering
- Today, let's begin talking about performance
  - □ The internet as a network of Queues
  - The components of delay
  - Little's Law
  - Throughput
  - Measuring performance

January 19, 2006

EECS122 Lecture 2 (AKP)

#### Packet loss

- queue (aka buffer) preceding link in buffer has finite capacity
- when packet arrives to full queue, packet is dropped (aka lost)
- lost packet may be retransmitted by previous node, by source end system, or not retransmitted at all

January 19, 2006

EECS122 Lacture 2 (AKD)

# Why care about performance

- The internet is a datagram network with only "best effort" service
- If "best effort" is lousy the network will be useless
  - Remember the World Wide Wait?
- Some applications such as video are quite performance sensitive
- Can't understand the behavior of a network without some understanding of how it performs

January 19, 2006

EECS122 Lecture 2 (AKP)

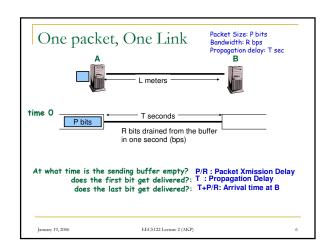

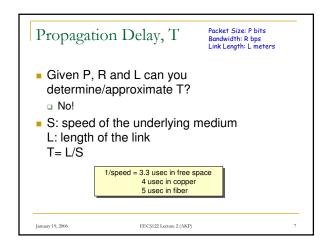

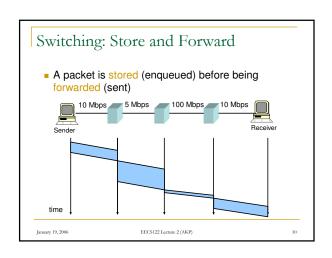

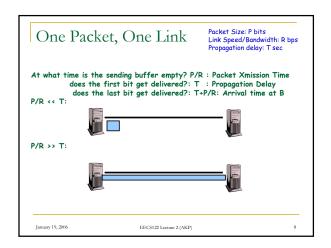

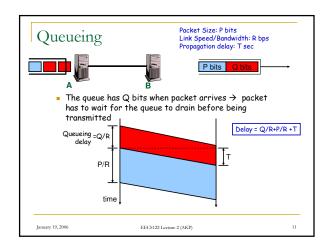

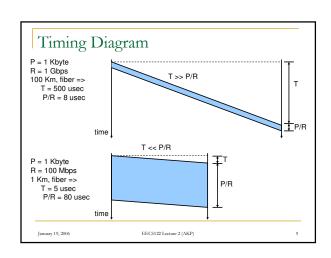

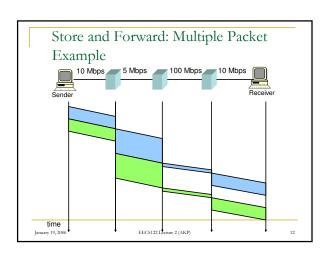

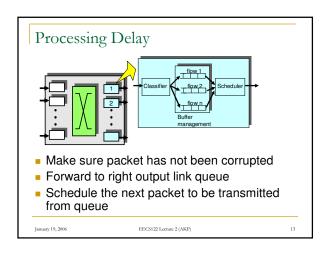

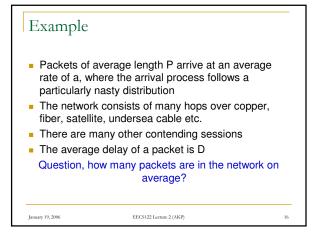

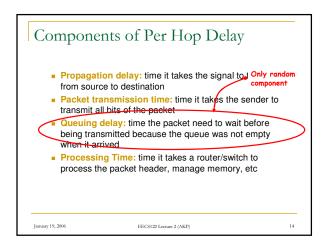

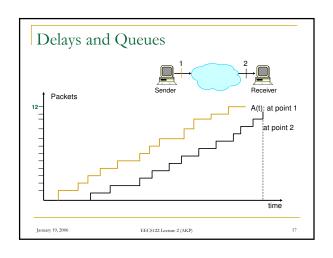

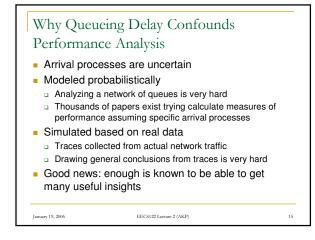

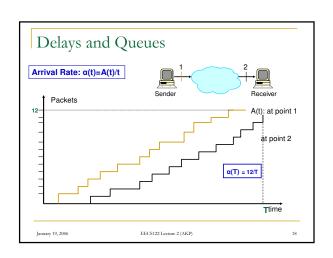

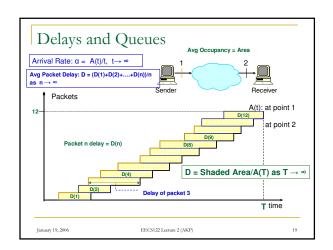

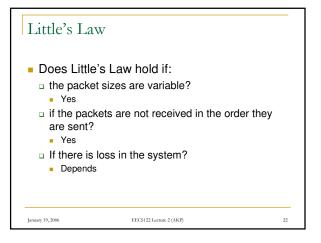

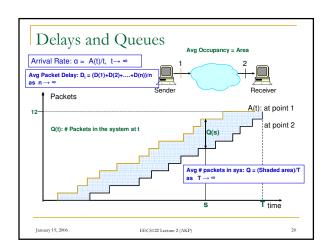

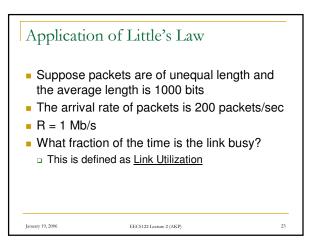

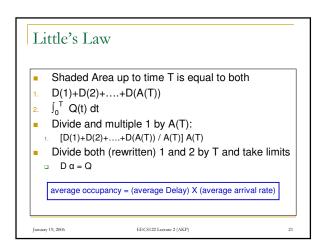

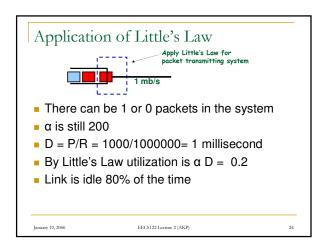

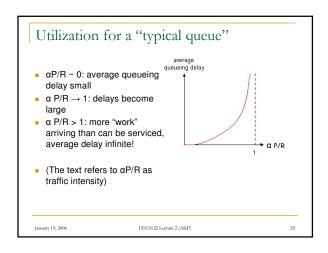

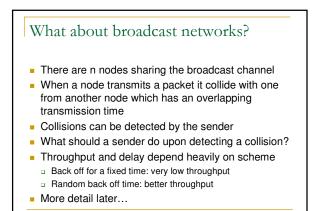

EECS122 Lecture 2 (AKP)

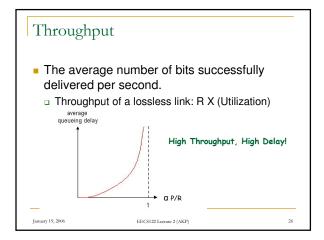

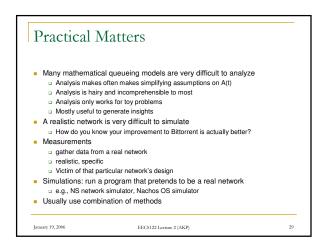

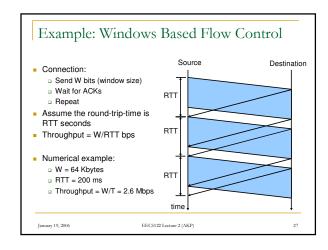

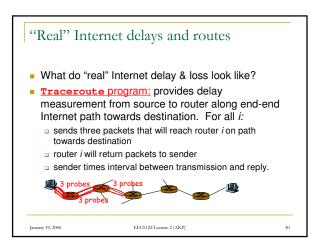

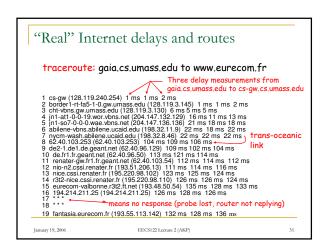

### What we learned

- How to think of the internet as a network of
- The components of delay
- Little's Law
- Utilization
- Simple examples of throughput □ Link, TCP connection, broadcast network

Measuring delays

January 19, 2006

EECS122 Lecture 2 (AKP)

32